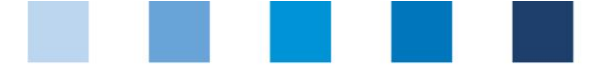

Qualitätssicherung. Vom Landwirt bis zur Ladentheke.

QS. Ihr Prüfsystem für Lebensmittel.

## **Auftragserklärung**

## **Auftrag zur Freischaltung für Dritte im QS-Salmonellenmonitoring**

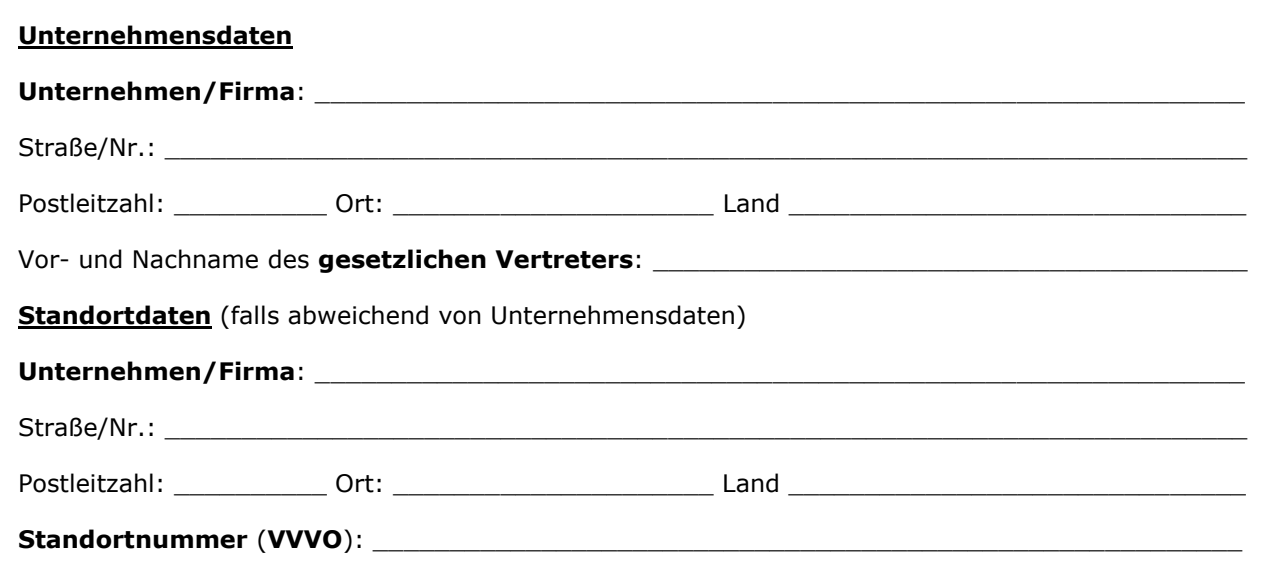

Ich beauftrage und bevollmächtige meinen Bündler

das nachfolgende Unternehmen für mein Benutzerkonto in der QS-Salmonellendatenbank freizuschalten.

\_\_\_\_\_\_\_\_\_\_\_\_\_\_\_\_\_\_\_\_\_\_\_\_\_\_\_\_\_\_\_\_\_\_\_\_\_\_\_\_\_\_\_\_\_\_\_\_\_\_\_\_\_\_\_\_\_\_\_\_\_\_\_\_\_\_\_\_\_\_\_\_\_\_\_\_\_\_\_\_\_\_

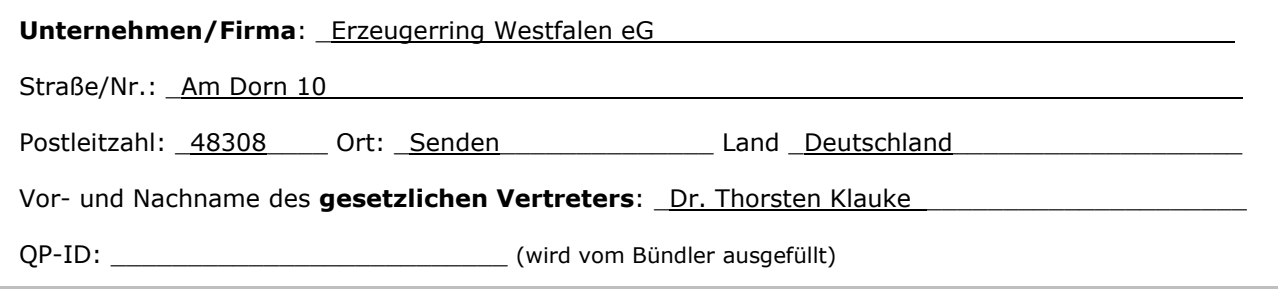

Die Freischaltung ermöglicht dem Unternehmen, Einsicht in meine Salmonellendaten zu nehmen, meine Salmonellendaten herunterzuladen und im eigenen IT-System zu speichern. Die Nutzung meiner Salmonellendaten durch das Unternehmen werde ich mit dem Unternehmen selber und unmittelbar regeln. Diese Auftragserklärung kann ich jederzeit ohne Angaben von Gründen widerrufen. Im Fall des Wiederrufs wird mein Bündler die Freischaltung des Unternehmens für mein Benutzerkonto in der QS-Salmonellendatenbank unverzüglich aufheben.

Ort, Datum \_\_

Gesetzlicher Vertreter (Tierhalter)